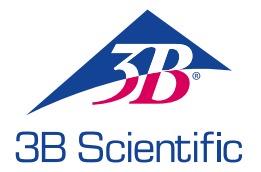

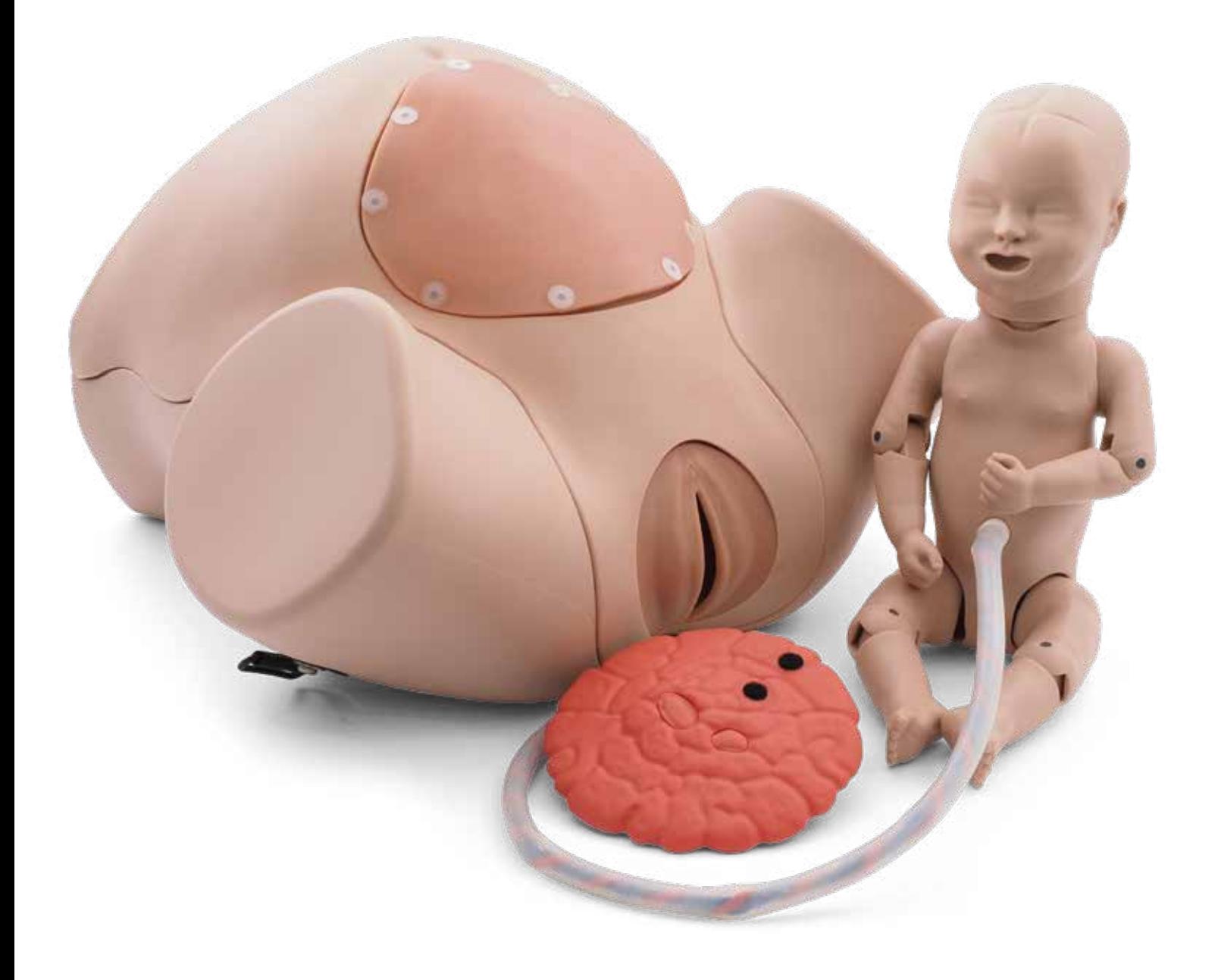

### **P90 VERSIONES BASIC Y PRO**

MANUAL DE INSTRUCCIONES

### **ÍNDICE**

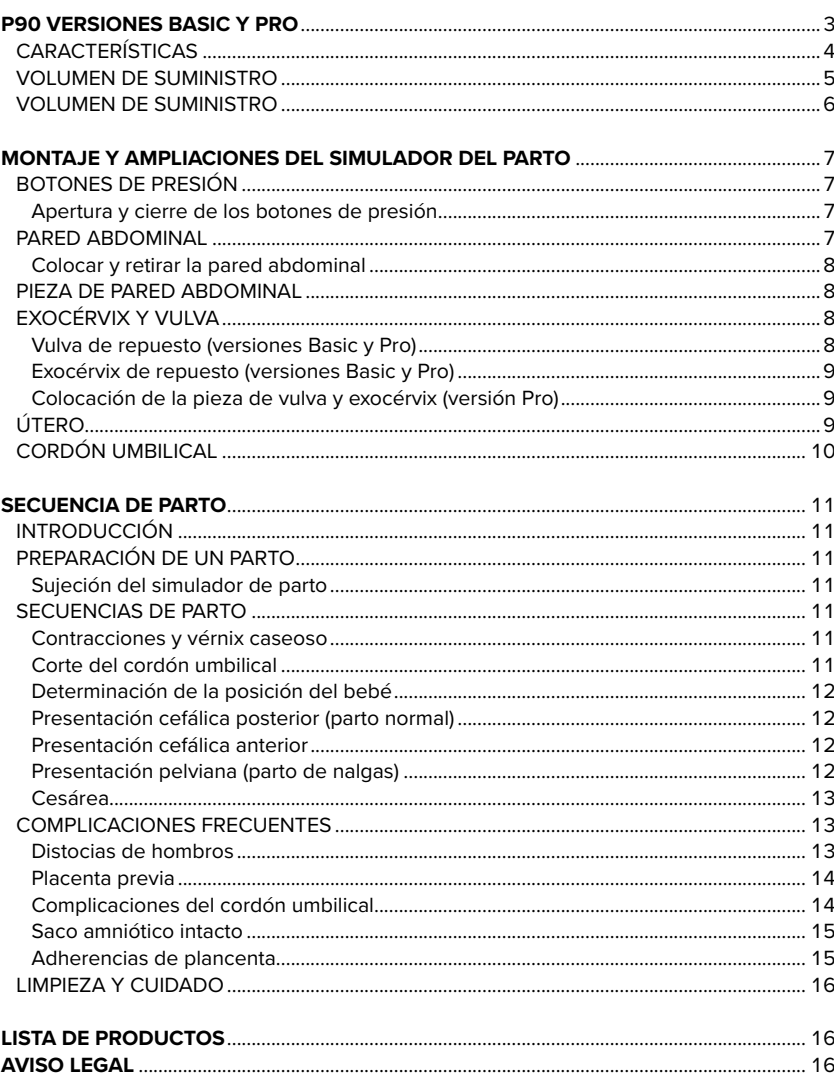

### **VERSIONES BASIC Y PRO**

Ha adquirido un simulador de parto con equipamiento básico (Basic) o con un equipamiento ampliado (Pro), con capacidad para representar la mecánica de parto con posiciones normales, anomalías de presentación, complicaciones frecuentes y cesáreas. El maniquí de bebé está dotado de una fontanela, escápulas moldeadas y boca abierta. El cordón umbilical del bebé se puede cortar y reutilizar hasta cinco veces. La placenta contiene piezas que se desprenden dejando adherencias en el simulador durante el alumbramiento.

La anatomía del Simulador de parto de 3B Scientific tiene en cuenta la curvatura en S de la columna vertebral materna y presenta un amplio radio de movimiento gracias a las articulaciones totalmente móviles de las extremidades del bebé. En su fabricación se ha empleado PVC blando y silicona.

La versión Basic del simulardor de parto se convierte fácilmente en la versión Pro. La versión Basic cuenta con puntos de conexión que permiten ampliar fácilmente el simulador de parto mediante elementos como la pieza de útero o la fijación para las correas de sujeción. Las piezas simplificadas de vulva y exocérvix de la versión Basic se pueden sustituir por sus equivalentes de la versión Pro, anatómicamente moldeadas. De este modo se amplía rápidamente el abanico de posibilidades de representación e intervención del simulador.

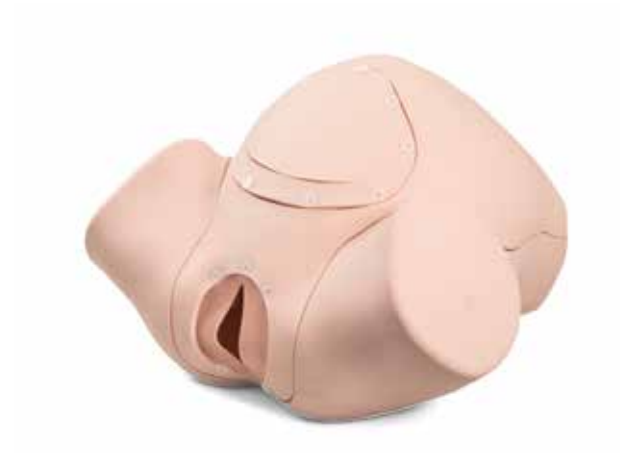

**BASIC Núm. Referencia: 1022878 / P90BN**

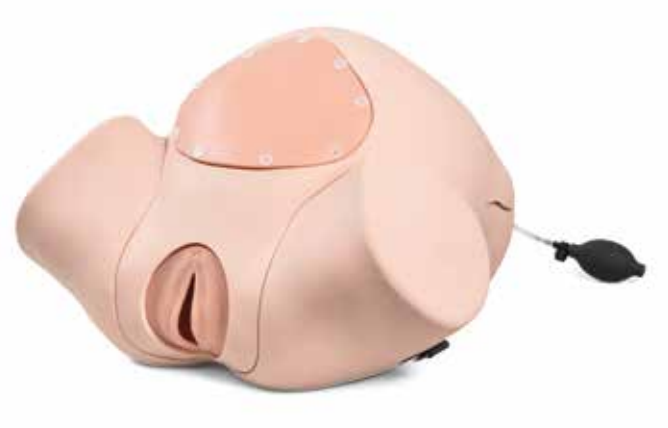

**PRO Núm. Referencia: 1022879 / P90PN**

**P90**

### **CARACTERÍSTICAS**

La versión Basic ofrece una representación y una demostración de carácter general simplificado de la anatomía pélvica femenina y de las diferentes posiciones del bebé antes y durante el parto. La reproducción realista de la versión Pro, con sus elementos adicionales, es perfecta para la realización de ejercicios prácticos realistas. A esto se suma por ejemplo la medición realista de posición en altura de la versión PRO mediante la palpación de la espina isquiática a través de una fiel reproducción de los tejidos blandos o la palpación de la presentación de parto a través de la pared abdominal (p. ej. método Leopold) mediante la pieza de útero hinchable.

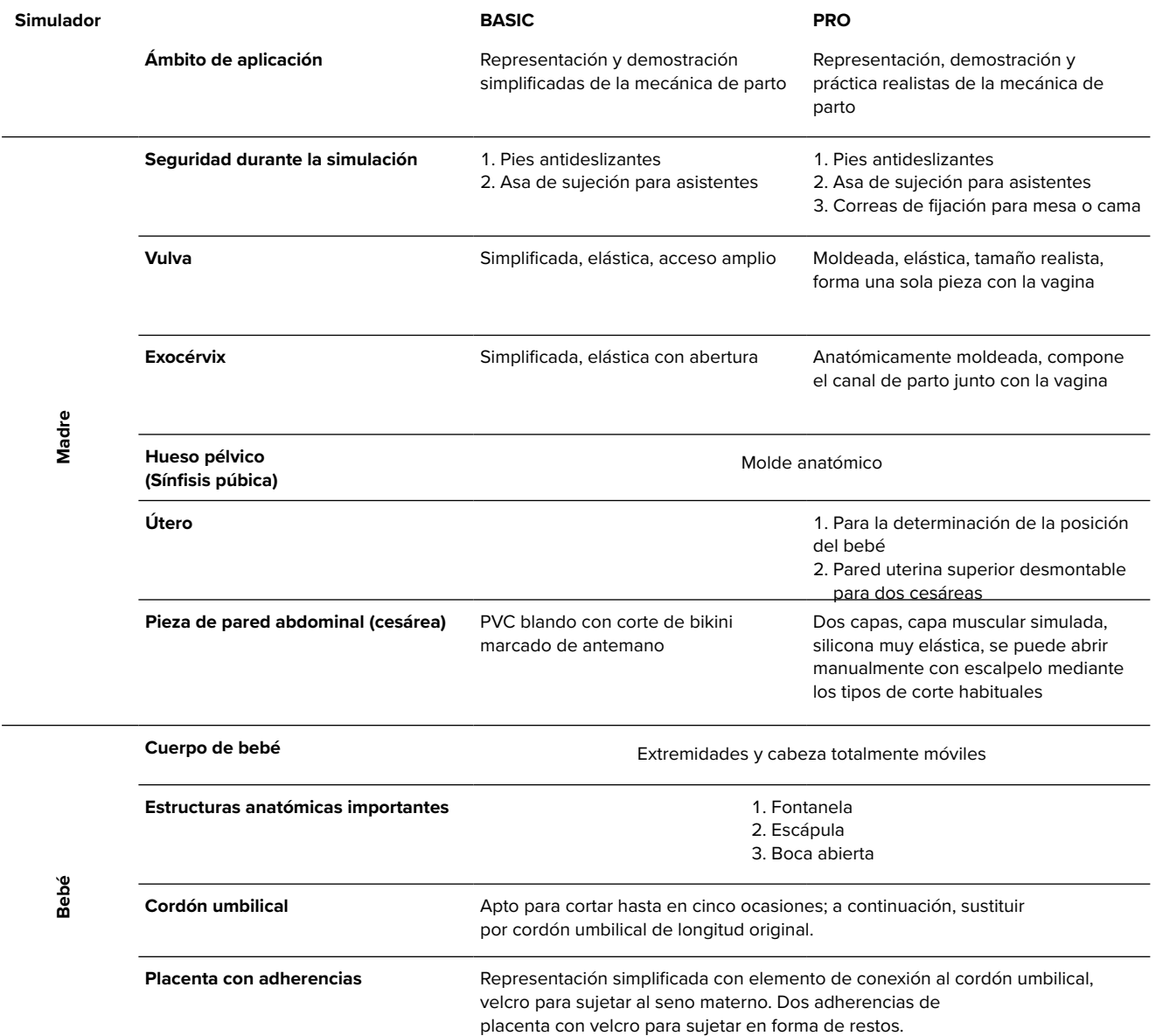

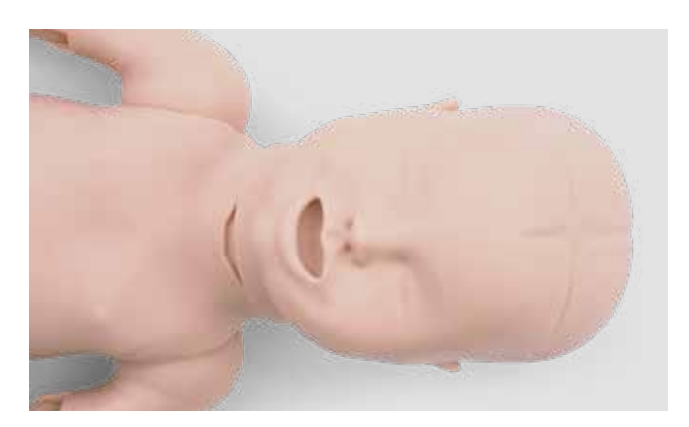

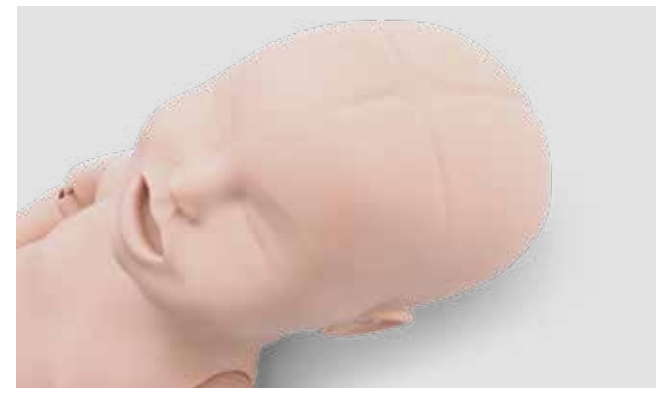

### **VOLUMEN DE ENTREGA**

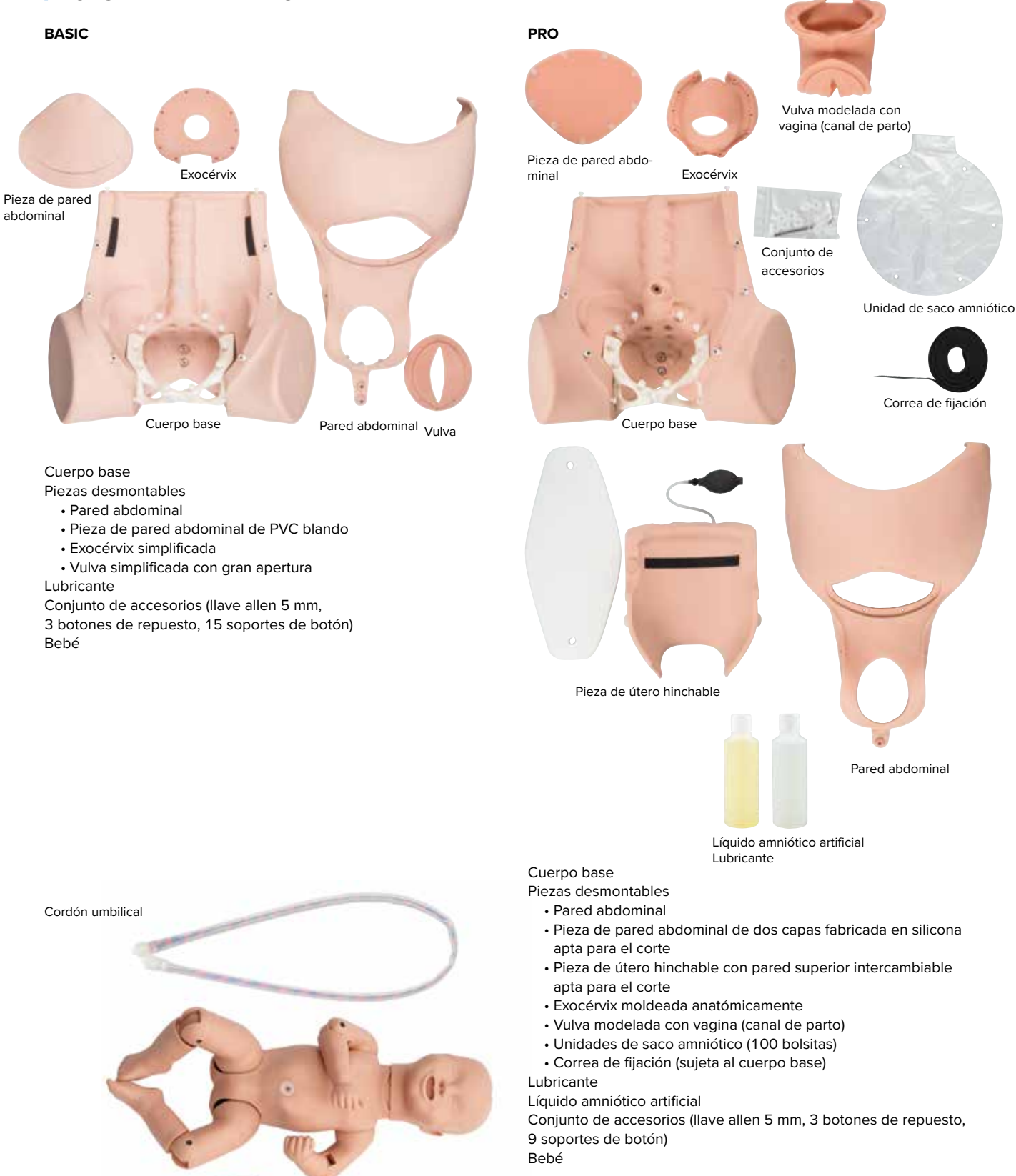

Placenta

### **VOLUMEN DE ENTREGA**

### **AMPLIACIÓN (DE BASIC A PRO)**

Piezas desmontables

- Pared abdominal
- Pieza de pared abdominal de dos capas fabricada en silicona apta para el corte
- Pieza de útero hinchable con pared superior intercambiable apta para el corte
- Exocérvix moldeada anatómicamente
- Vulva modelada con vagina (canal de parto)
- Correa de sujeción
- Unidades de saco amniótico
- 2 x lubricante
- 3 x líquido amniótico artificial
- 2 x piezas de sujeción con tornillos

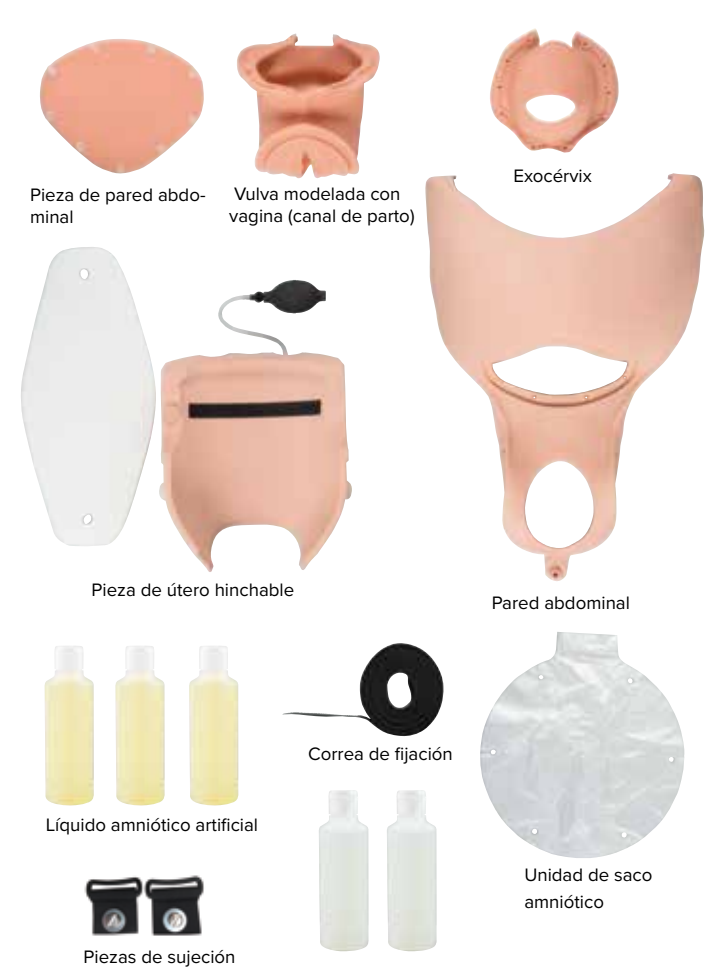

Lubricante

### **MONTAJE Y AMPLIACIONES DEL SIMULADOR DE PARTO**

#### **Botones de presión**

La vulva de la versión Basic y la pieza de pared abdominal (de ambas versiones) se sujetan a la pared abdominal mediante botones de presión.

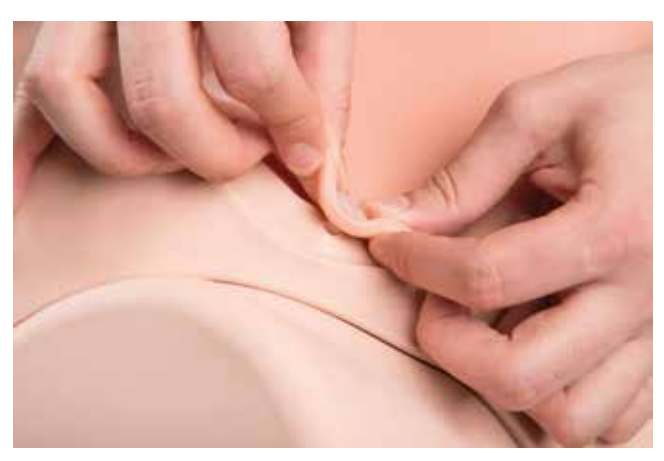

#### **Apertura y cierre de los botones de presión**

### **ADVERTENCIA:**

è

El botón de presión se abre

soltando la arandela de la cabeza del botón. En caso de haberse introducido la cabeza del botón hasta el fondo, podría resultar difícil extraerla sujetando la arandela con la uña.

- Evitar dañar el material próximo abriendo el botón exclusivamente mediante una herramienta plana y roma, como p. ej. una espátula redondeada.
- Deslizar con cuidado la herramienta entre la pared abdominal y la arandela para abrir el botón.
- Abrir el botón levantando la arandela con la uña.
- Alternativamente, emplear un objeto plano, romo, preferiblemente redondeado, para hacer palanca con la arandela (Cuidado: los objetos afilados o punzantes pueden dañar el material).
- Para cerrar el botón de presión, presione la arandela solamente hasta el primer enganche del botón.

#### **Pared abdominal**

La pieza de pared abdominal se puede retirar para acceder más libremente a las reproducciones de las vísceras. Recomendable para que los estudiantes gocen de una visión

completa de la mecánica de parto desde el principio de las demostraciones y los ejercicios. Retirar toda la pared abdominal del simulador de parto para sustituir las reproducciones de la vulva y la exocérvix de la versión Basic por sus equivalentes de la versión Pro.

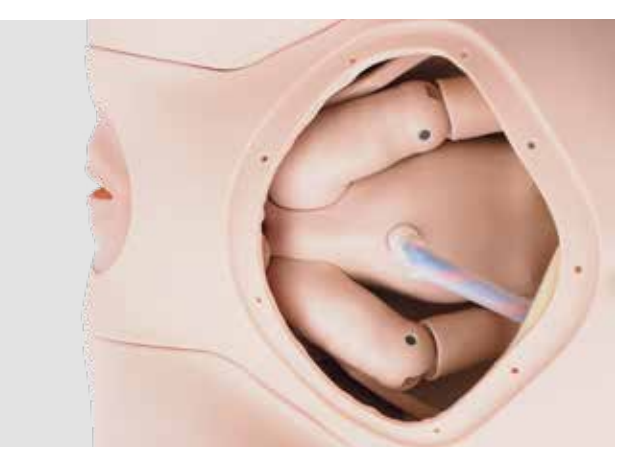

### **ADVERTENCIA:**

è

 La pared abdominal se fija mediante 14\* cierres invisibles al simulador de parto. El cierre invisible

cuenta con un manguito de cierre de PVC blando en la pared abdominal y un perno de bloqueo de plástico en el simulador de parto. El PVC blando es elástico. Con la pared abdominal montada, las fijaciones resultan invisibles.

- Desmontar la pared abdominal estirando enérgicamente con
- una fuerza uniforme.
- Al estirar, agarre la pieza siempre cerca de la fijación para

que esta absorba la fuerza sin que se estropeen o dañen otros materiales.

• Evite dar tirones o arrancar piezas.

\* La versión Pro cuenta solamente con 13 cierres invisibles

- Coloque el simulador de parto sobre una superficie antideslizante, p. ej. una mesa.
- Empiece por soltar la pared abdominal de la parte superior de la cavidad abdominal.
- Para ver el interior del simulador de parto, suelte todas las fijaciones del interior del mismo, excepto la de abajo.

**7**

Retire totalmente la pared abdominal para observar mejor la situación intrauterina. En este caso, tenga en cuenta la advertencia siguiente.

### **Sustitución de la vulva (versión Basic)**

La vulva se sujeta a la pared abdominal mediante seis botones de presión.

#### **Colocar y retirar la pared abdominal**

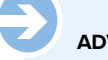

### **ADVERTENCIA:**

Empiece a montar la pared abdominal exclusivamente por el primer punto de fijación del interior del simulador (Coxis). Más adelante, este perno de bloqueo será de difícil acceso.

- Colocar el simulador de parto sobre una superficie antideslizante, p. ej. una mesa.
- Fijar primero la pared abdominal con el perno de bloqueo en el interior del simulador (Coxis).
- Cerrar los botones restantes hacia arriba, en dirección a la cavidad abdominal.
- Conectar los manguitos de la pared abdominal a los pernos de bloqueo de la parte superior del torso ejerciendo cierta tracción sobre la pared abdominal.

#### **Pieza de pared abdominal**

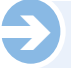

**8**

### **CONSEJO:**

 Normalmente es suficiente que la pieza de pared abdominal esté sujeta libremente al simulador con el botón de presión de plástico, sin necesidad de emplear la arandela. Cierre totalmente el botón de presión cuando quiera realizar una demostración de cesárea.

• Coloque la pieza de pared abdominal en el hueco correspondiente.

• Deslice los botones a través de la pieza de pared abdominal y la pared abdominal.

### **Exocérvix y vulva**

En la versión Basic, la exocérvix y la vulva son dos elementos separados del simulador. En la versión Pro, la pieza de vulva cuenta con un canal de parto que llega hasta la cresta ilíaca, donde tiene otro punto de sujeción.

La ampliación a la versión Pro requiere los siguientes pasos:

- Retirar la pared abdominal de la versión Basic
- Soltar la exocérvix simplificada de la cresta ilíaca
- Colocar la unidad de vulva y exocérvix
- Cambiar la pared abdominal en la versión Pro

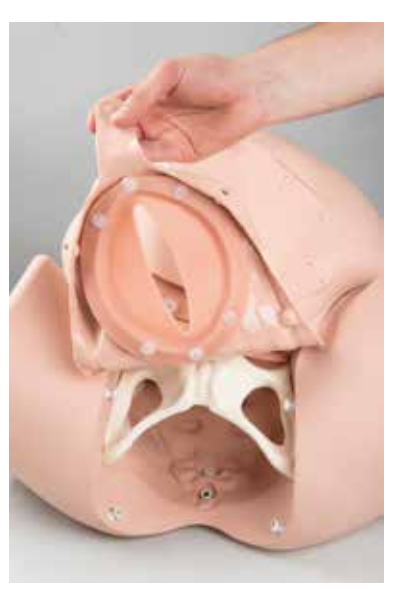

- Retirar la pared abdominal tal como se describe en «Colocar y retirar la pared abdominal».
- Separar las seis arandelas de la parte trasera de la pared abdominal tal como se describe en «Abrir y cerrar los botones de presión».
- Cambiar la pared abdominal de la versión Pro para ampliar el simulador.
- Sustituir ahora la vulva para el cambio en la versión **Basic**
- Volver a colocar pasando los botones desde fuera por la apertura de la pared abdominal hasta la vulva.
- Presionar las arandelas sobre los botones desde el interior de la pared abdominal.
- Encajar el botón cercano a la pared abdominal sin que se aplaste el material de esa parte del simulador.

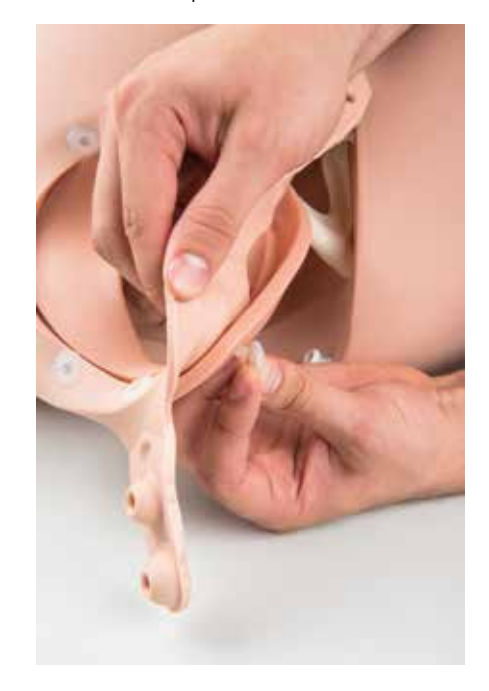

• Proseguir con la sustitución de la exocérvix o fijar la pared abdominal.

### **Exocérvix de repuesto (versiones Basic y Pro)**

La exocérvix está sujetada a la pelvis en el interior del simulador mediante 10 tornillos moleteados. Las piezas de silicona flexibles se vuelven y se extraen por encima de las cabezas de los tornillos sin necesidad de desenroscarlos.

• Extraer la exocérvix simplificada de los tornillos moleteados.

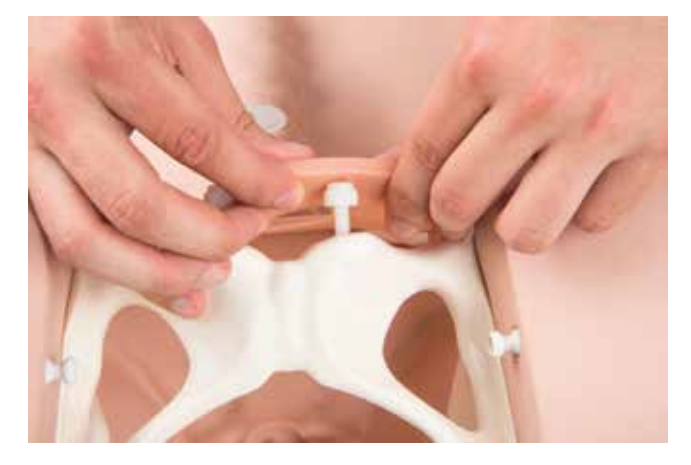

- Sustituir ahora la vulva para la versión Basic.
- Proseguir con la colocación de la unidad de vulva y extensión para ampliar a la versión Pro.

#### **Colocación de la pieza de vulva y exocérvix (versión Pro)**

• Volver del revés la apertura de la unidad de vulva y exocérvix por encima de los 10 tornillos moleteados.

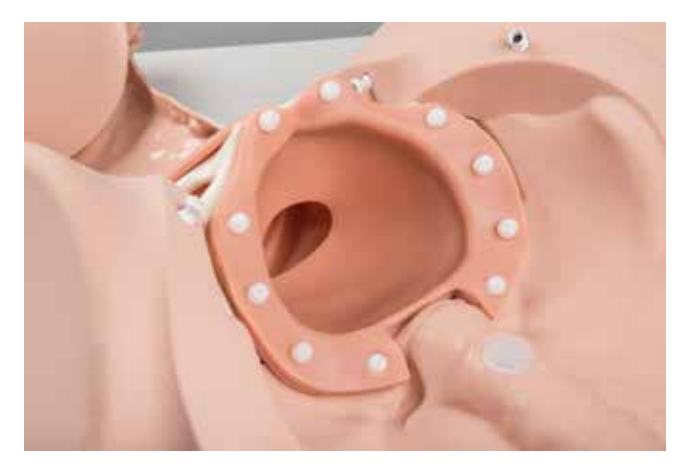

### **Útero**

### è **NOTA:**

 El útero se inserta desde arriba en la cavidad abdominal. Se puede hinchar para realizar maniobras de palpación realistas.

El útero se inserta desde el torso del simulador de parto en la cavidad abdominal. Cuenta con un perno de bloqueo en la parte inferior para fijarlo en la posición correcta. La pieza contraria, el cilindro de bloqueo de la cavidad abdominal, está dotado de un tapón de cierre.

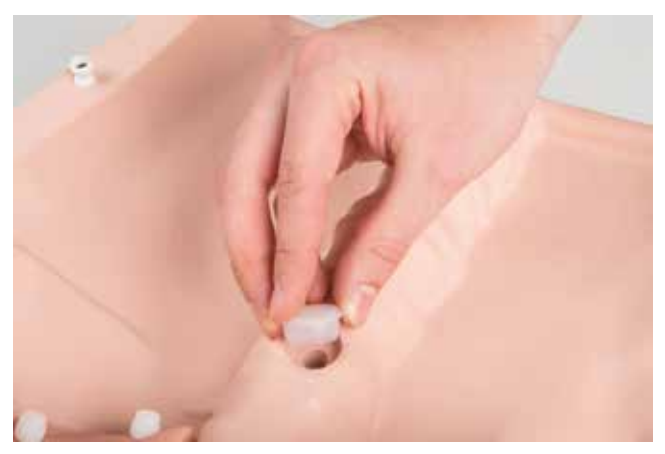

Retire el tapón de cierre antes de insertar el útero en la cavidad abdominal.

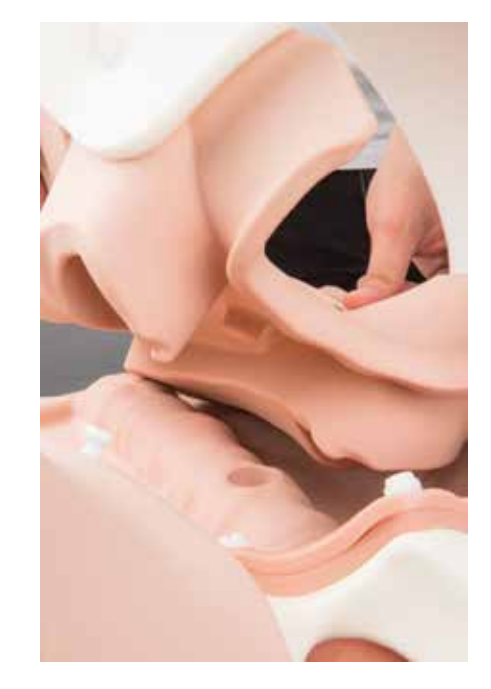

- Insertar el útero desde arriba en la cavidad abdominal.
- Encaje el útero en el cilindro de bloqueo correspondiente situado en el hueco de la cavidad abdominal.

**Cordón umbilical**

#### è **NOTA:**

 El cordón umbilical está sujeto al cuerpo del bebé mediante una unión atornillada. Se puede cortar hasta en cinco ocasiones y volver a sujetarse al cuerpo del bebé. Tras esto el cordón umbilical es demasiado corto para realizar la simulación de parto.

• Para retirar el cordón umbilical del cuerpo del bebé, desenrosque la unión atornillada (sentido antihorario).

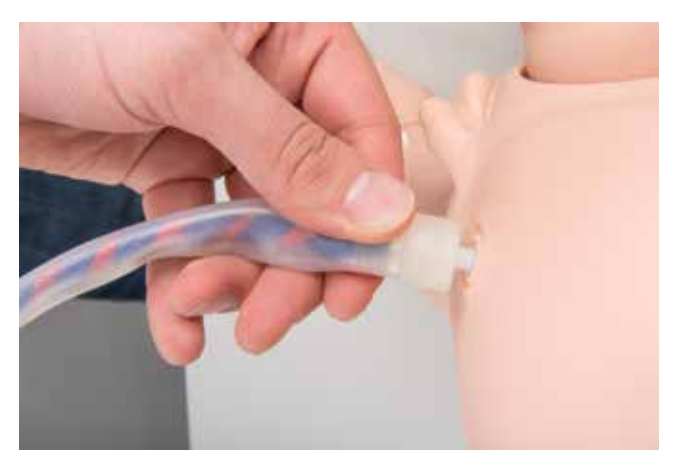

• Girar a continuación la tapa del cordón umbilical retirado para destapar la funda de silicona transparente.

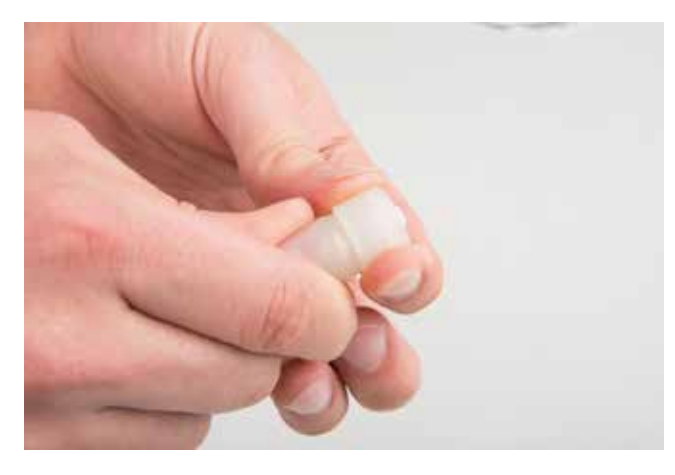

• Estirar la funda de silicona transparente desde el extremo corto del cordón umbilical cortado para volver a sujetarlo.

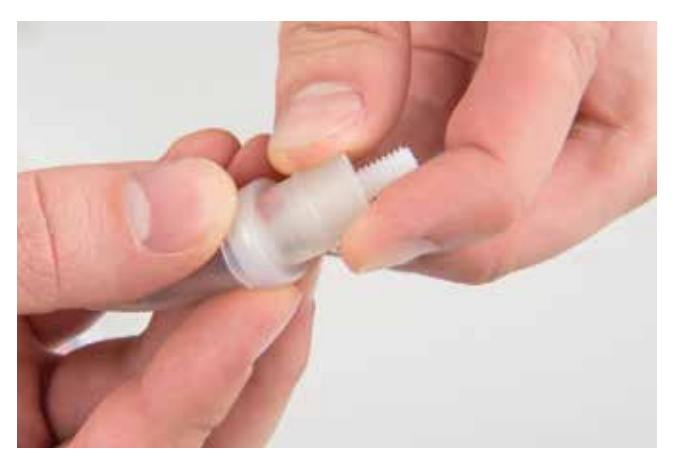

- Las cuerdas azules y rojas se sujetan a la unión atornillada mediante un tornillo allen.
- Desenrosque el tornillo allen con la llave allen del 5 incluida en el volumen de suministro.

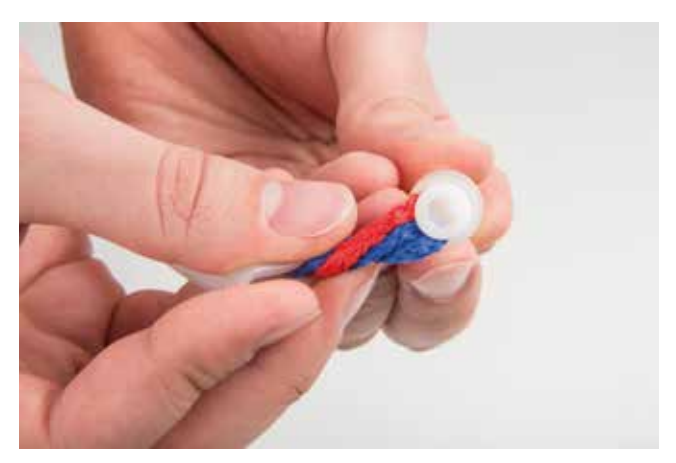

- Antes de volver a colocar el cordón umbilical cortado para seguir practicando, tirar de las cuerdas desde el extremo más largo y extraer hasta 2-3 cm.
- Enrollar las cuerdas entre ellas.
- Introducir las cuerdas enrolladas en la unión atornillada.

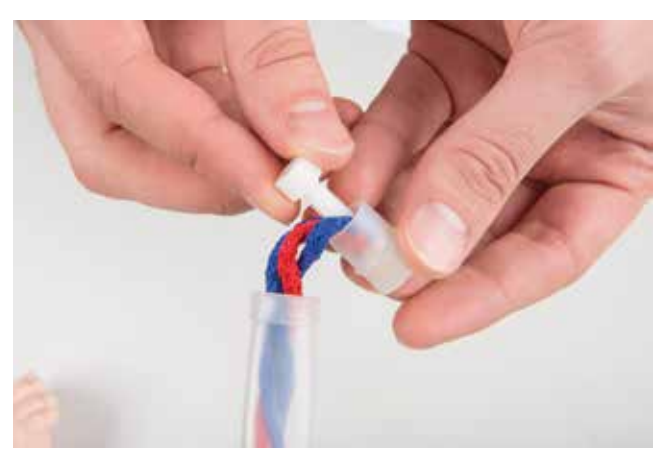

- Sujetar las cuerdas mediante la llave allen.
- Desplazar la funda de silicona sobre la clavija del ombligo.

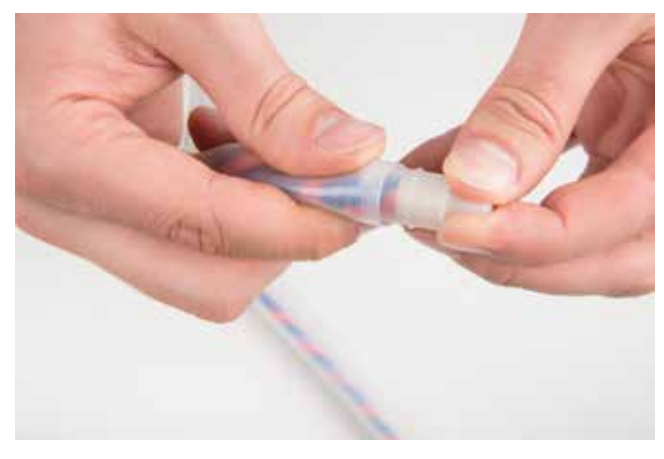

- Girar ligeramente el cordón umbilical y las cuerdas.
- Enroscar la tapa en la clavija del ombligo.
- Enroscar el cordón umbilical (sentido horario) al cuerpo del bebé.

### **SECUENCIA DE PARTO**

#### **Introducción**

Las páginas siguientes están pensadas especialmente para los asistentes que preparan y prestan su apoyo a las sesiones de demostración y práctica con el simulador de parto. La secuencia se concibe en función de las diferentes presentaciones y de las

complicaciones frecuentes. En algunas imágenes se ha renunciado a la pared abdominal para una mejor visualización de los procesos del interior del simulador de parto.

#### **Preparación de un parto**

### **Sujeción del simulador de parto**

El simulador de parto, incluso en su versión Basic, se sujeta fácilmente gracias a sus pies antideslizantes.

• Colocar los pies de goma del simulador de parto sobre una superficie antideslizante, p. ej. una mesa.

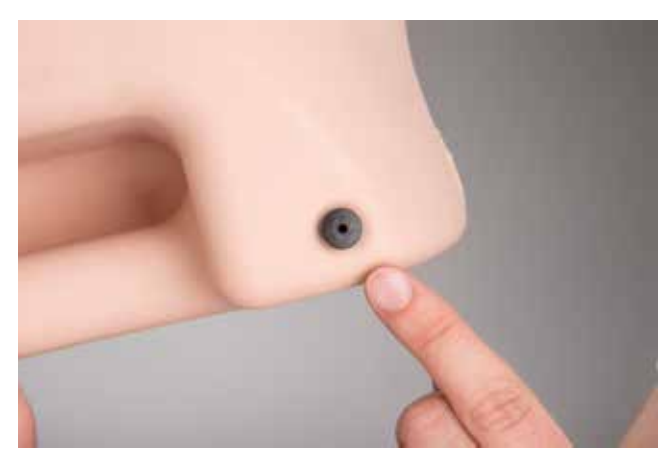

La versión PRO ofrece la posibilidad de una sujeción adicional a una mesa, cama u otra superficie, gracias a sus correas de fijación.

- Introducir la correa de fijación en uno de los pasadores de la parte inferior del simulador.
- Cerrar el velcro.
- Colocar el simulador de parto sobre una mesa, cama o superficie alternativa.
- Rodear la superficie con la correa de fijación.
- Introducir el otro extremo de la correa de fijación en el otro pasador del simulador.
- Tirar de la correa de fijación hasta que el simulador no se pueda mover.
- Cerrar el velcro.

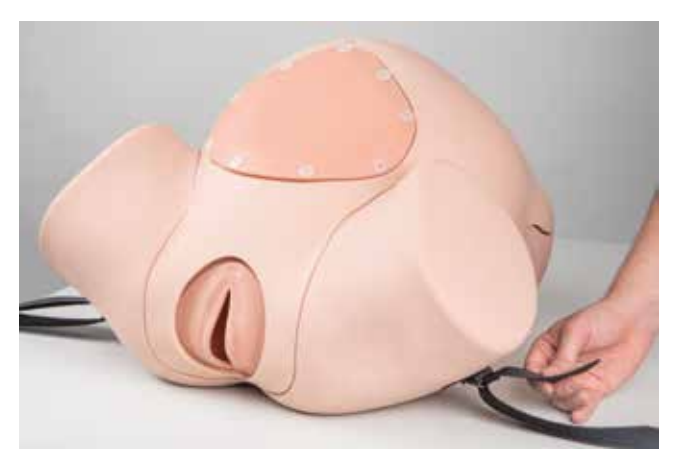

#### **Secuencias de parto**

### **CONSEJO:**

è

 Recomendamos encarecidamente realizar por parejas las simulaciones de los diferentes tipos de parto. El asistente introduce el bebé en el simulador desde la parte de detrás y lo sujeta para que no se mueva. Una segunda persona recibe al bebé, ya sea a través de la vulva o por cesárea.

#### **Contracciones y vérnix caseoso**

El simulador está dotado de un asa en la parte inferior, para que el asistente lo pueda sujetar durante la práctica.

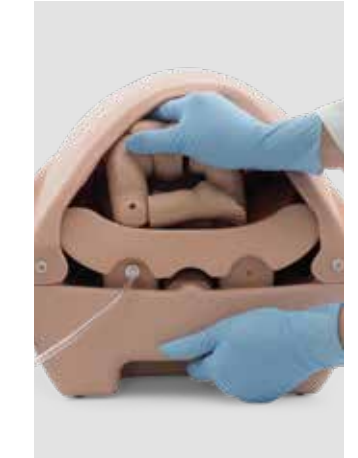

Las contracciones se simulan cuando el asistente mueve el bebé empujándolo con la otra mano desde detrás a través del útero y la exocérvix en dirección a la vulva.

• Aplicar una cantidad adecuada de lubricante sobre la exocérvix, la vulva, la cabeza del bebé, la cintura escapular y la zona media de la espalda para evitar que la superficie del bebé se adhiera a la del canal de parto.

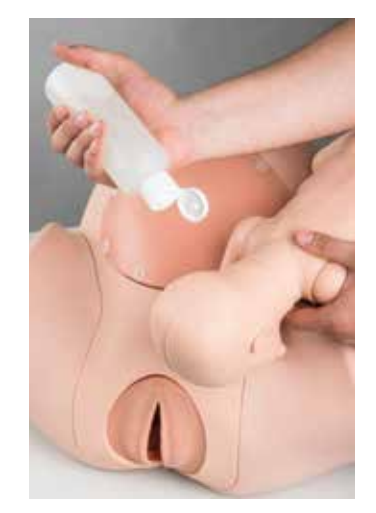

### **Corte del cordón umbilical**

Al final del parto se debe cortar el cordón umbilical. El simulador cuenta con un cordón umbilical apto para el corte con el objetivo de llevar a cabo esta operación de manera económica. El cordón umbilical se puede cortar y volver a fijar hasta en cinco ocasiones.

• Cortar el cordón umbilical a unos 10 cm del cuerpo del bebé.

**11**

### **Determinación de la posición del bebé**

El útero hinchable del simulador de parto permite una determinación diagnóstica manual de la posición del bebé a través de la pared abdominal, p. ej. método Leopold.

- Insertar el útero desde arriba en la cavidad abdominal.
- Asegúrese de que el perno de bloqueo del útero esté encajado en el cilindro de bloqueo del simulador.
- Colocar el bebé en el útero en la posición deseada.
- Hinchar el útero con la perilla hasta que se pueda palpar el cuerpo del bebé a través de la pared abdominal.

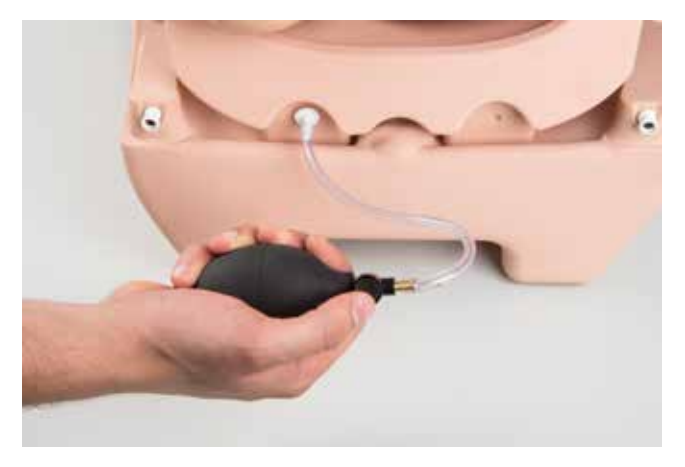

La válvula de salida de aire permite deshinchar la pieza.

- Permitir la salida de aire a través de la válvula para extraer el útero y el bebé o cambiar su posición.
- Pulsar el botón de la válvula de salida de aire hasta que la pieza se haya deshinchado lo suficiente como para poder mover el bebé.

### **Presentación cefálica posterior (parto normal)**

Por regla general, el bebé antes del parto presenta una posición con la cabeza por delante. Esta posición tiene dos variantes: con la espalda del bebé orientada hacia el lado izquierdo de la madre (Postura 1) o hacia el lado derecho de la madre (Postura 2).

El giro de la cabeza del bebé hacia abajo en la exocérvix conduce a la presentación cefálica posterior. El giro de la cabeza del bebé hacia arriba en la exocérvix conduce a la presentación cefálica anterior.

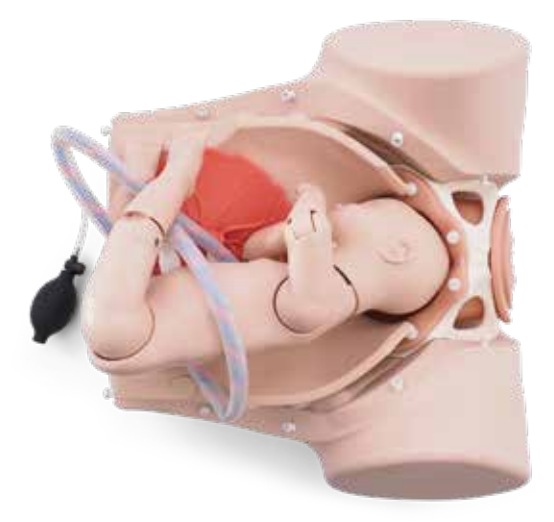

- Aplicar suficiente lubricante sobre la cabeza y el torso del bebé hasta las escápulas.
- Introducir el bebé en el simulador por la parte de atrás en la posición 1 (ver imagen) o hacia el otro lado en la posición 2.
- Empujar el bebé hacia la exocérvix con simulación de contracciones.

### **Presentación cefálica anterior**

En la presentación cefálica anterior, el bebé está en la exocérvix con la cabeza orientada hacia el abdomen de la madre.

- Aplicar suficiente lubricante sobre la cabeza y el torso del bebé hasta las escápulas.
- Introducir el bebé en el simulador por la parte de atrás en la posición 1 o 2.
- Empujar el bebé hacia la exocérvix con simulación de contracciones.
- Girar el bebé con el rostro orientado hacia la pared abdominal.

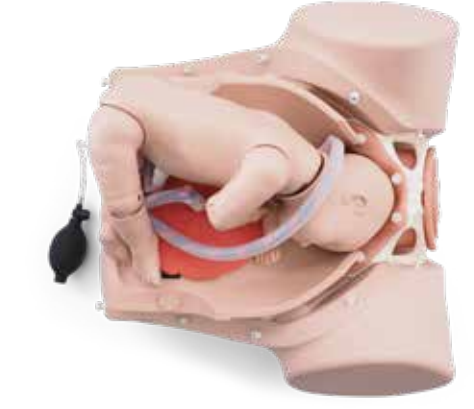

### **Presentación pelviana (parto de nalgas)**

En la presentación pelviana, el bebé se encuentra en el útero con la cabeza hacia arriba. Se distinguen tres modalidades de presentación pelviana incompleta (de nalgas franca, de nalgas completa, de rodillas o podálica).

### **CONSEJO:**

è

En todas las variantes de la presentación pelviana es importante que se haya aplicado suficiente lubricante al cuerpo del bebé para evitar que quede adherido al material de la exocérvix durante la simulación.

- Aplicar el lubricante en primer lugar sobre la parte inferior del cuerpo del bebé, en especial sobre las piernas, las nalgas y la zona lumbar.
- La obstrucción de paso por el canal de parto propia de la presentación de nalgas puede requerir que se aplique una presión adicional sobre la apertura de la pieza de pared abdominal.

### **Presentación de nalgas**

• Levante las piernas del bebé hacia arriba.

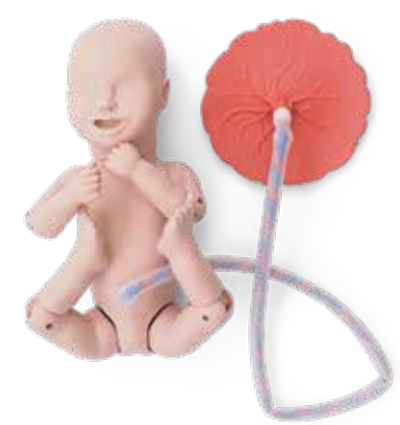

### **CONSEJO:**

è

 La presentación de nalgas, igual que la de rodilla o la podálica pueden ser completas o incompletas. La presentación completa implica a las dos piernas. La presentación incompleta significa que solo una pierna está orientada hacia arriba.

### **Presentación de nalgas completa**

• Doble las piernas del bebé.

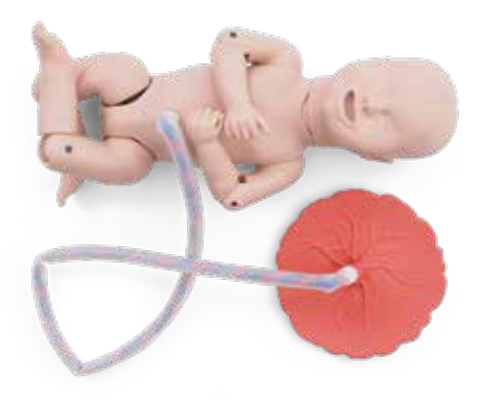

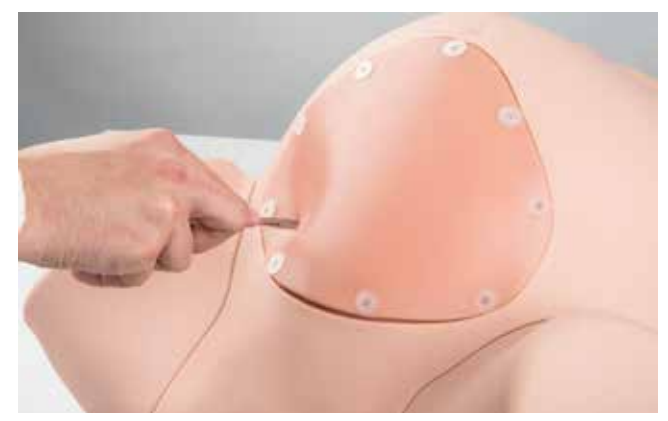

- Separar ambas capas de la pieza de pared abdominal, la de las capas de la piel (capa superior) y la de tejido conjuntivo (capa inferior).
- Realizar otro corte en la pieza de pared uterina y ampliar el acceso manualmente.
- La extrema flexibilidad de los materiales permite que la apertura se ensanche de manera realista.
- Girar la pieza 180º para realizar un nuevo ejercicio de práctica.

### **Presentación podálica o de rodillas**

• Doble las piernas del bebé de manera que esté «arrodillado» o «de pie» en el útero.

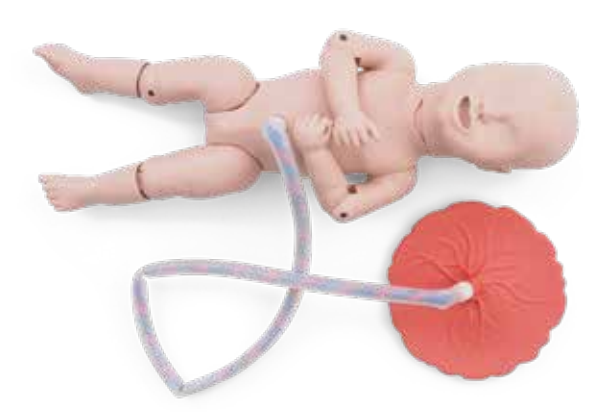

### **Estabilizar y guiar la cabeza del bebé**

El bebé tiene la boca abierta. Colocar el dedo en la boca del bebé durante el parto de nalgas permite estabilizar y guiar la cabeza, p. ej. empleando la maniobra de Mauriceau o Veit-Smellie.

### **Cesárea**

En su versión Basic, el simulador de parto está dotado de una pieza de pared abdominal con un corte de cesárea preexistente. La pieza de pared abdominal de la versión Pro es ideal para practicar los cortes verticales y horizontales propios de la cesárea. Además, el útero presenta una pared uterina esquematizada que también acepta cortes e incisiones. La pieza de pared uterina (espuma) está moldeada simétricamente. Esto permite practicar el corte una segunda vez, girando la pieza 180º.

• Para el corte de bikini, realizar la incisión en horizontal en el tercio inferior de la pieza de pared abdominal.

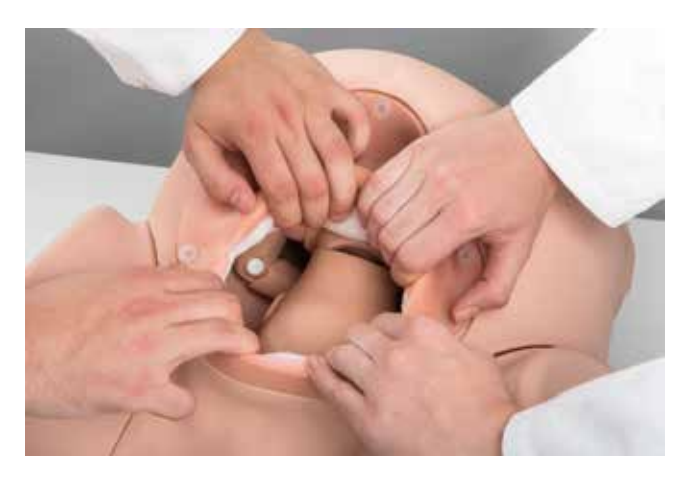

### **COMPLICACIONES FRECUENTES**

### **Distocias de hombros**

Tras la salida de la cabeza, una situación incorrecta de los hombros del bebé en la pelvis materna puede obstaculizar la salida del cuerpo. Se distingue entre la distocia por impacto contra la sínfisis púbica o por falta de rotación del feto.

- Aplicar suficiente lubricante sobre la cabeza y el torso hasta las escápulas del bebé.
- Introducir el bebé en el simulador por la parte de atrás en la posición 1 (ver imagen) o al otro lado en la posición 2.
- Empujar el bebé hacia la exocérvix con simulación de contracciones.

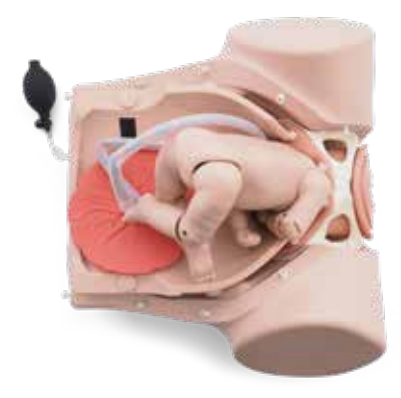

### **Distocia por impacto contra la sínfisis púbica**

Igual que al principio, en decúbito lateral, la cintura escapular del bebé permanece en la 1ª o 2ª posición. El hombro anterior topa con el pubis materno. El cuerpo no puede salir.

• Introducir el bebé en decúbito lateral hacia la vagina.

- Permitir una salida parcial de la cabeza. El hombro anterior topa con el pubis materno.
- Explicar la maniobra de Roberts (hacer alusión) para resolver el bloqueo.

### **Distocia por falta de rotación del feto**

Durante el parto no se produce la rotación de hombros del bebé en el centro de la pelvis materna. Esto provoca que los hombros se sitúen de manera oblicua respecto al suelo pélvico.

- Introducir el bebé en decúbito lateral hacia la vagina.
- Permitir una salida total de la cabeza.
- Girar el bebé en su eje longitudinal.
- Los hombros permanecen cruzados oblicuamente en la pelvis.

### **Placenta previa**

Como órgano de alimentación del feto, normalmente la placenta se sitúa en la zona superior o media de la matriz (ver imagen). En los casos de placenta previa, este órgano se encuentra en un punto demasiado bajo de la matriz que puede llegar incluso al cuello uterino. La clave para representar un caso de placenta previa es la situación espacial de placenta y bebé.

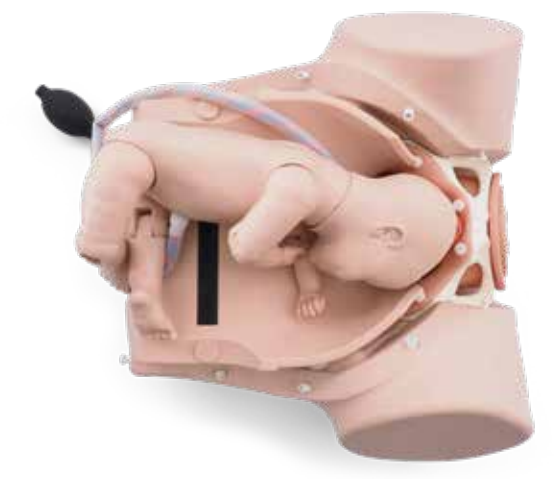

- Retirar la pared abdominal para ofrecer una mejor visión de la situación de la placenta y del bebé.
- En primer lugar, colocar la placenta en el útero, cerca de la exocérvix o en la exocérvix.
- Colocar el bebé en la posición de parto deseada.
- Si a continuación desea realizar una cesárea para solventar la placenta previa, sujete la pared abdominal al simulador mediante los cierres invisibles.
- Cierre los botones de presión que sujetan la pieza de pared abdominal a la pared abdominal.

### **Complicaciones del cordón umbilical**

### è

### **CONSEJO:**

 Para representar complicaciones propias del cordón umbilical que se pueden producir durante el parto, es importante que el cordón umbilical tenga una longitud adecuada. Algunas de las complicaciones se pueden representar con una pieza ya cortada anteriormente.

• Tener siempre preparado un cordón umbilical de repuesto que no se haya cortado en ejercicios previos.

### **Procúbito de cordón umbilical**

En los casos de procúbito del cordón umbilical, este se encuentra delante de la presentación de parto incluso durante el embarazo, es decir, mientras el saco amniótico está intacto (si procede, esta representación se puede combinar con un saco amniótico íntegro. Ver el apartado «saco amniótico intacto».)

• Colocar el bebé en el útero en la posición normal de parto.

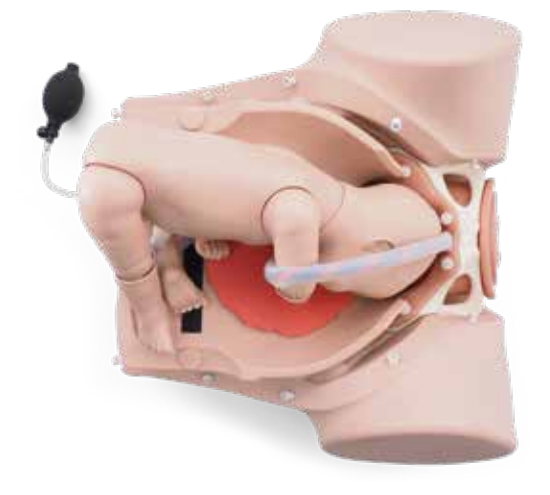

- Colocar una parte del cordón umbilical en la exocérvix.
- Si la pared abdominal permanece abierta, sujétela totalmente con los cierres invisibles.
- Si procede, soltar la correa de fijación del simulador de la mesa o cama para que sea posible elevar la pelvis y corregir la posición del cordón umbilical.
- En caso de que la posición del cordón umbilical no haya cambiado, preparar una intervención de cesárea.
- Cierre los botones de presión que sujetan la pieza de pared abdominal a la pared abdominal.

### **Prolapso de cordón umbilical**

En caso de prolapso de cordón umbilical, el cordón umbilical se sitúa entre el bebé y la exocérvix cuando el saco amniótico está roto.

- Preparar el parto del mismo modo que se describe para el procúbito de cordón.
- Soltar la correa de fijación del simulador de la mesa o la cama.
- Elevar la pelvis para eliminar la presión sobre el cordón umbilical hasta el corte de cesárea.
- Cierre los botones de presión que sujetan la pieza de pared abdominal a la pared abdominal.

### **Circular de cordón**

Los movimientos del feto durante el embarazo pueden provocar que el cordón umbilical rodee alguna parte del cuerpo.

- Preparar las diferentes vueltas de cordón, como p. ej. alrededor del brazo, de la pierna o del cuello.
- Colocar desde arriba por la cavidad abdominal el bebé en el útero.

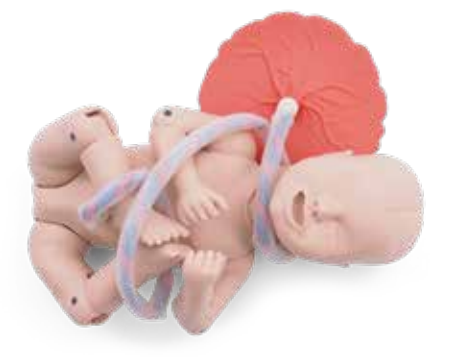

### **Saco amniótico intacto**

La versión Pro del simulador de parto incluye 100 unidades de saco amniótico fabricadas en polietileno. La unidad de saco amniótico permite simular un saco amniótico intacto.

- Sujetar los seis agujeros de la unidad de saco amniótico a los 6 tornillos moleteados de la exocérvix.
- Ajustar la unidad en la exocérvix, en dirección hacia la vagina.

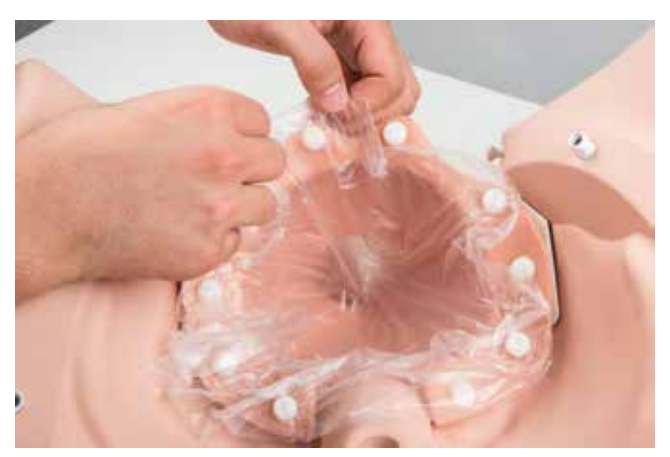

• Rellenar la exocérvix con suficiente agua (máx. 150 ml) y 2 chorros de líquido amniótico artificial.

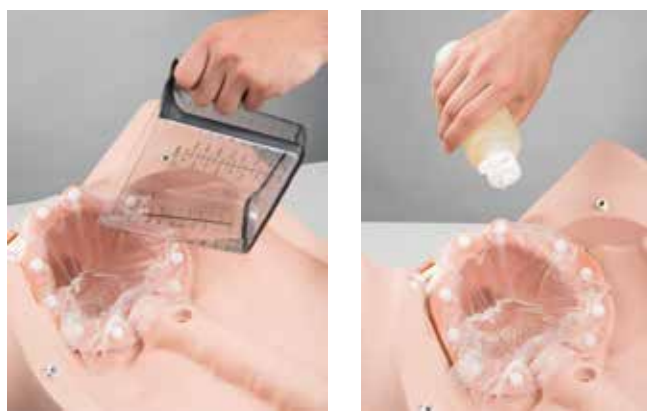

• Ahora existe la posibilidad de perforar el saco amniótico intacto a través de la vagina mediante un amniótomo.

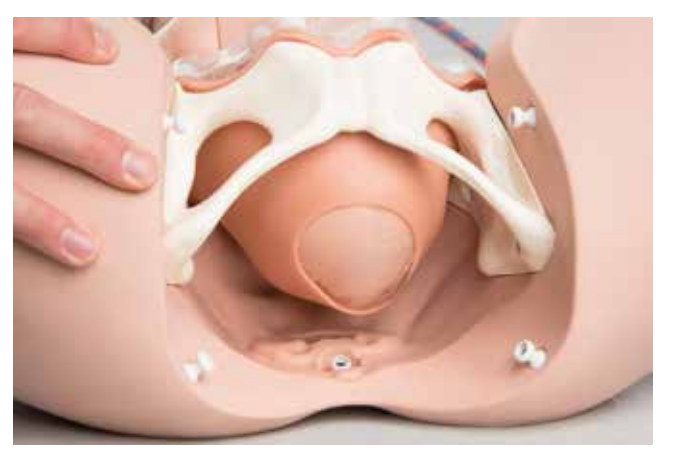

• En este caso, tener a mano un recipiente para recoger el agua de su interior. Se recomienda colocar el conjunto de simulador en un barreño o similares, o sobre una superficie absorbente.

### **Adherencias de placenta**

La placenta presenta dos pequeñas piezas dotadas de velcro. Fijando el velcro a los puntos previstos del útero o del seno materno, se consiguen representar adherencias de placenta.

• Fijar las piezas de la placenta (1) a los puntos de velcro del útero o seno materno (2).

Al extraer a continuación las secundinas, quedan restos de placenta en el útero o seno materno.

• Extraiga las adherencias de placenta restantes a través de la vagina.

### **Limpieza y cuidado**

Las superficies del simulador se limpian con un paño húmedo. Las piezas desmontables del canal de parto (vulva, exocérvix) y el feto se pueden limpiar con agua corriente. La pared abdominal y la pieza de pared abdominal de la versión Pro, así como la pieza de útero contienen partes de espuma. Manténgalas alejadas del agua y la humedad.

Comprobar que todas las piezas están completamente secas antes del almacenaje.

### è è

### **NOTA:**

 No use detergentes que contengan disolventes, ya que esto podría dañar la superficie del simulador. Evitar escribir o realizar marcas sobre la superficie, de lo contrario el simulador podría quedar teñido de manera permanente.

### **CONSEJO:**

 Los restos de lubricante en el simulador no suponen un problema siempre y cuando los intervalos entre usos no sean demasiado largos. En cualquier caso, se recomienda comprobar siempre antes de simular una secuencia de parto que haya suficiente lubricante. En caso de período prolongado fuera de uso, eliminar todo el lubricante de las piezas y limpiar siguiendo las instrucciones.

### **Especificaciones técnicas**

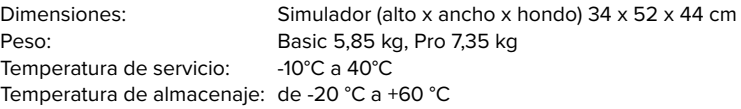

#### **Lista de productos**

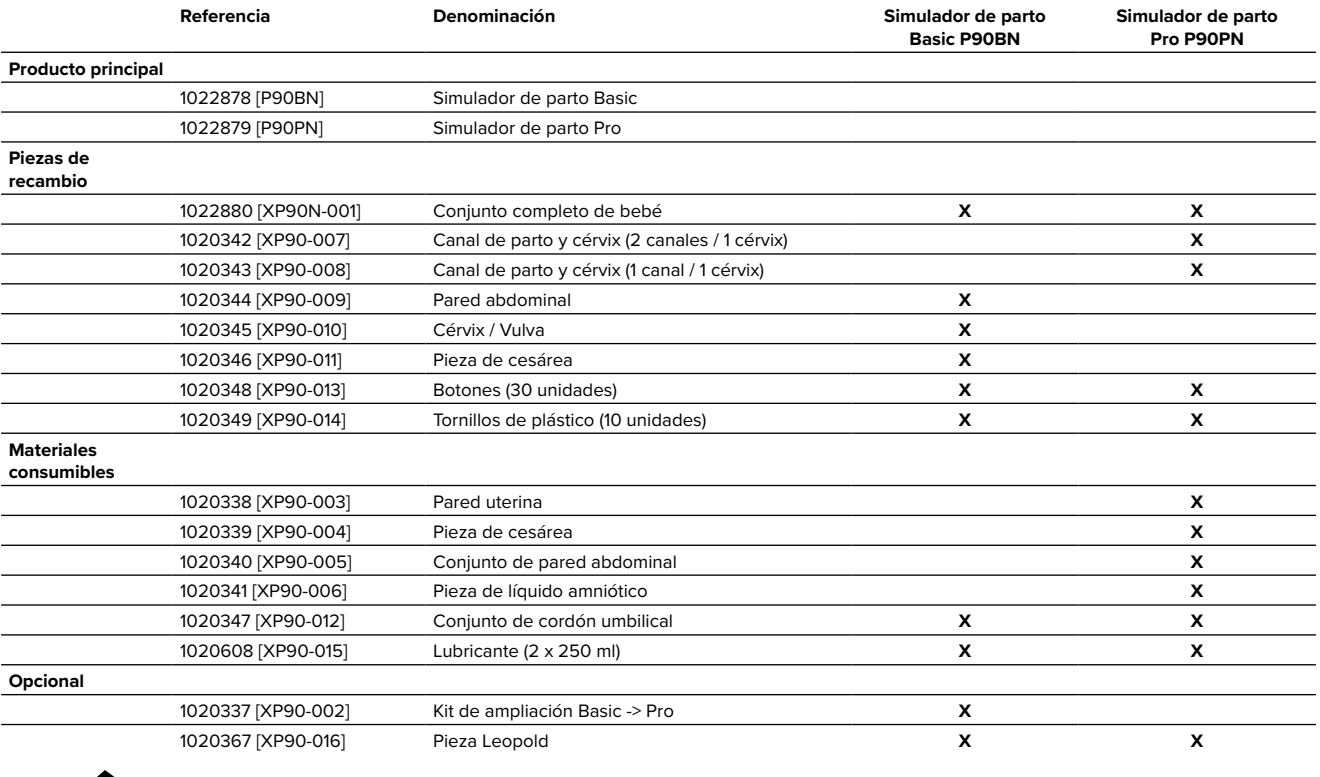

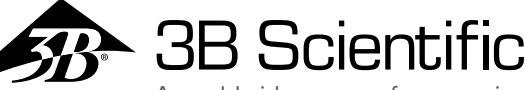

A worldwide group of companies

**España 3B Scientific, S.L.**

C/ Ronda Narciso Monturiol 3 Edif. ABM, Torre A, Despacho 8 46980 Paterna (Valencia) • España Tel.: 96 131 84 38 • Fax: 96 136 64 07 3bscientific.com • e3bs@3bscientific.com

© Copyright 2021 del manual de instrucciones y del diseño del producto: 3B Scientific GmbH, Alemania